## How to add a comment

 Each segment has its own comment field where additional information can be added. Choose Segment text in the drop down if the data pertains to the segment.

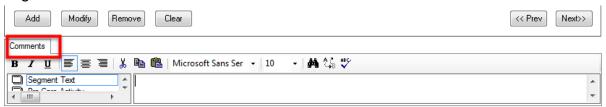

2. To add additional information to the whole document choose Case Documentation from the drop down list

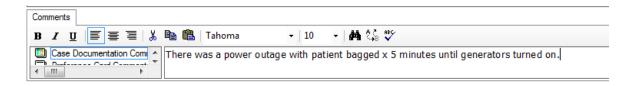

3. Some segments have a Freetext box within the segmant where additional information can be added. The box may be dithered out until the appropriate data is entered

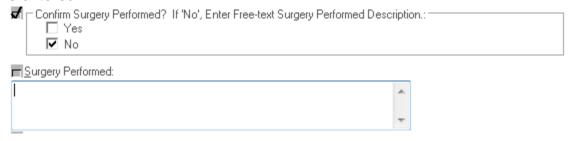